- The St3TART project is aimed at preparing a roadmap and providing a preliminary proof of concept for the provision of Fiducial Reference Measurements (FRM) in support of the validation activities of the Sentinel-3 (S3) radar altimeter over land surfaces of interest, i.e. inland water bodies (lakes, reservoirs, rivers including estuarian areas), as well as sea ice and land ice areas (ice caps, mountain glaciers).
- Typically, St3TART and its follow-up activities should ensure a supply of fiducial data for the Cal/Val activities of the ESA S3 Mission Performance Center/Cluster and of the S3 Validation Team.
- The Super Cal/Val Site Identifier Tool (SCalSIT) software aims to support the Cal/Val community and scientists in identifying potential in-situ Cal/Val sites over Inland **Water Surfaces**, to contribute to the validation activities effort of the Copernicus Sentinel-3 STM mission, but also to **perform in-situ hydrological measurements** for downstream applications or R&D".

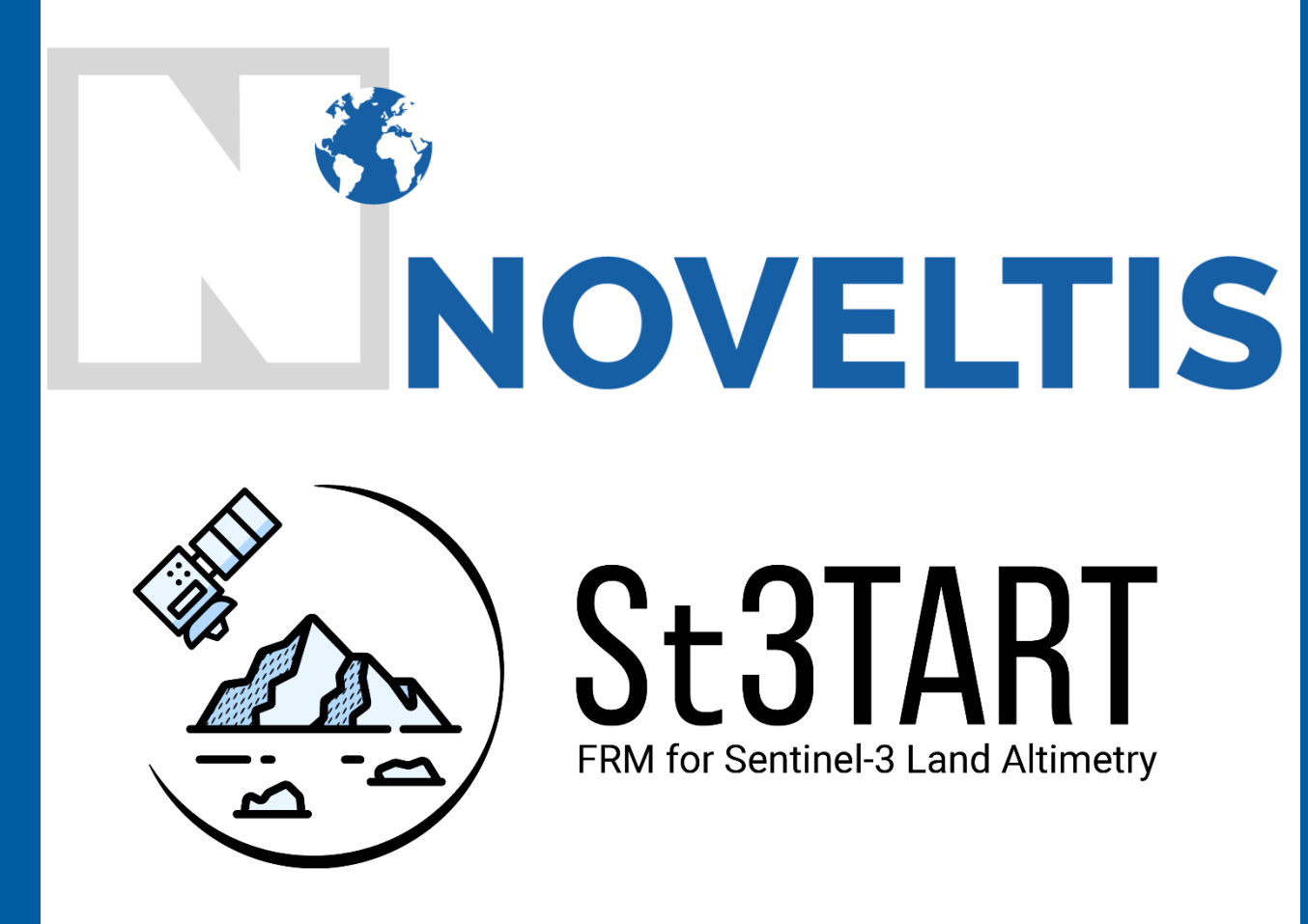

**Super Cal/Val Site Identifier Tool: SCalSIT** Developed for the **S**en**t**inel-**3 T**opography mission **A**ssessment through **R**eference **T**echniques (St3TART) project

*https://sentinel3-st3tart.noveltis.fr/*

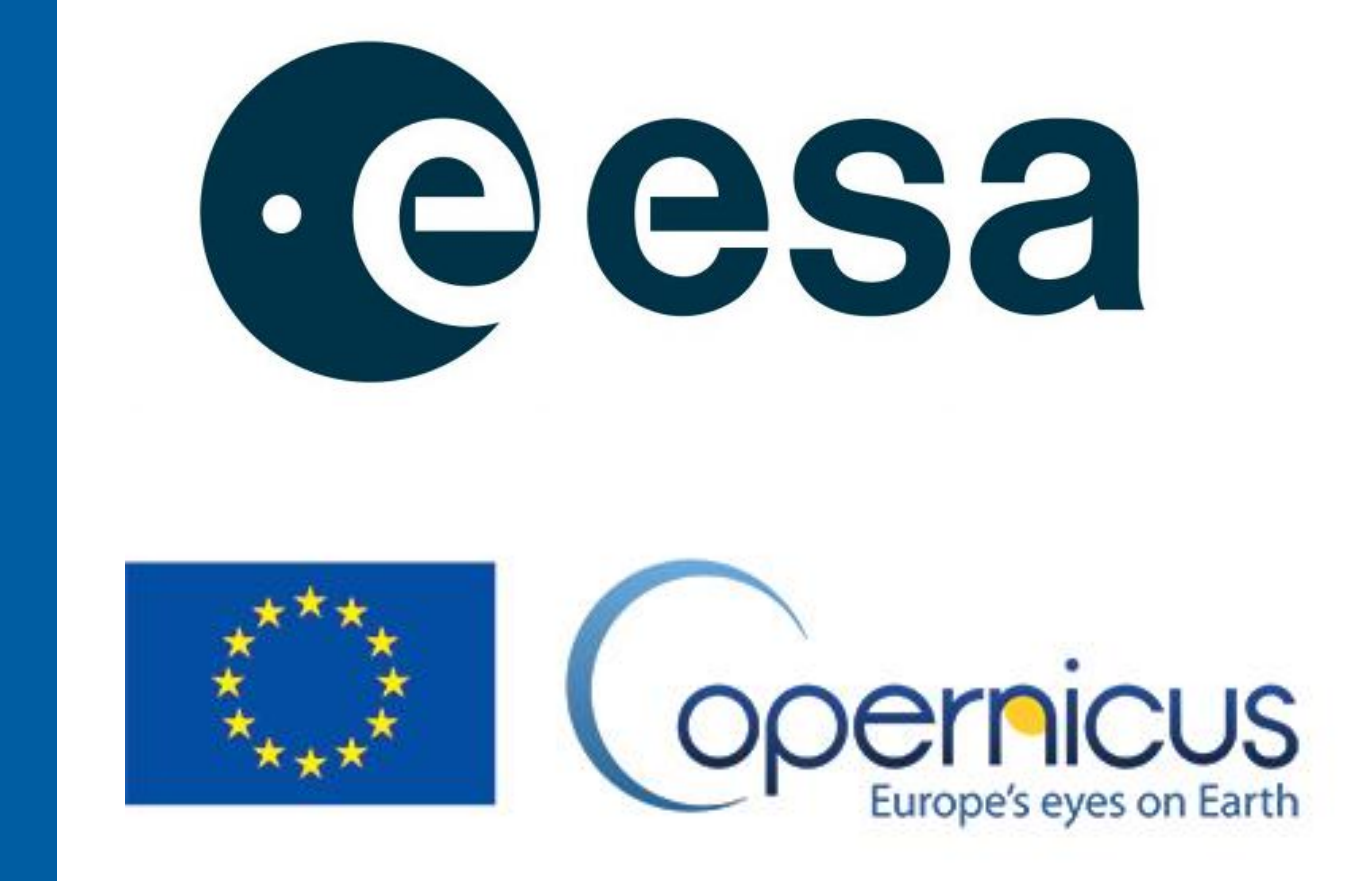

#### **Context - St3TART project**

**Need more info?**

# **GOOD TO KNOW!**

If you are interested by this tool, please contact us through the project website contact form: [https://sentinel3-st3tart.noveltis.fr/contact/,](https://sentinel3-st3tart.noveltis.fr/contact/) and we will keep you informed as soon as the tool is publicly available.

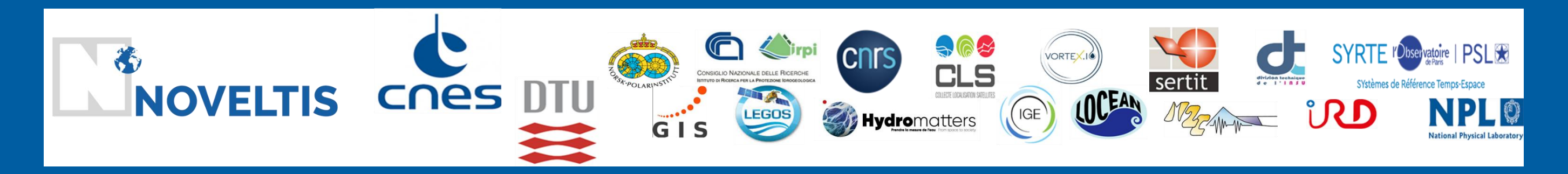

Elodie Da Silva <sup>1</sup>, Mathis Bertin <sup>1</sup>, Eric Munesa <sup>1</sup>, Nicolas Picot <sup>2</sup>, Jean-Christophe Poisson <sup>3</sup>, H. Yésou <sup>8</sup>, A. Tarpanelli <sup>4</sup>, A. Paris <sup>5</sup>, N. Sneeuw ʿ, M. Tourian ʿ, R. Fjortoft <sup>2</sup>, F. Boy <sup>2</sup>, D. Blumstein <sup></sup> Cancet 8, B. Laignel 9, J. Crétaux 10, S. Calmant 11, K. Nielsen 12, O. Andersen 12, J. Maxant 8, P. Bonnefond 14, S. Camici 4, N. Taburet 15, M. Vayre 15, P. Féménias 16 1 NOVELTIS, <sup>2</sup> CNES, <sup>3</sup> vorteX.io, <sup>4</sup> CNR-IRPI, 5Hydro Matters, 6Stuttgart University, 7DT-INSU, 8ICUBE-SERTIT, 9UNIVERSITE DE ROUEN NORMANDIE/M2C CNRS, 10LEGOS, 11 IRD, 12 DTU, 13 CNRS, 14 SYRTE, 15CLS, 16ESA

The tool has been created for the S3 Topography mission Assessment, but it could work for other altimetry satellites, because it takes the satellites orbits as an argument.

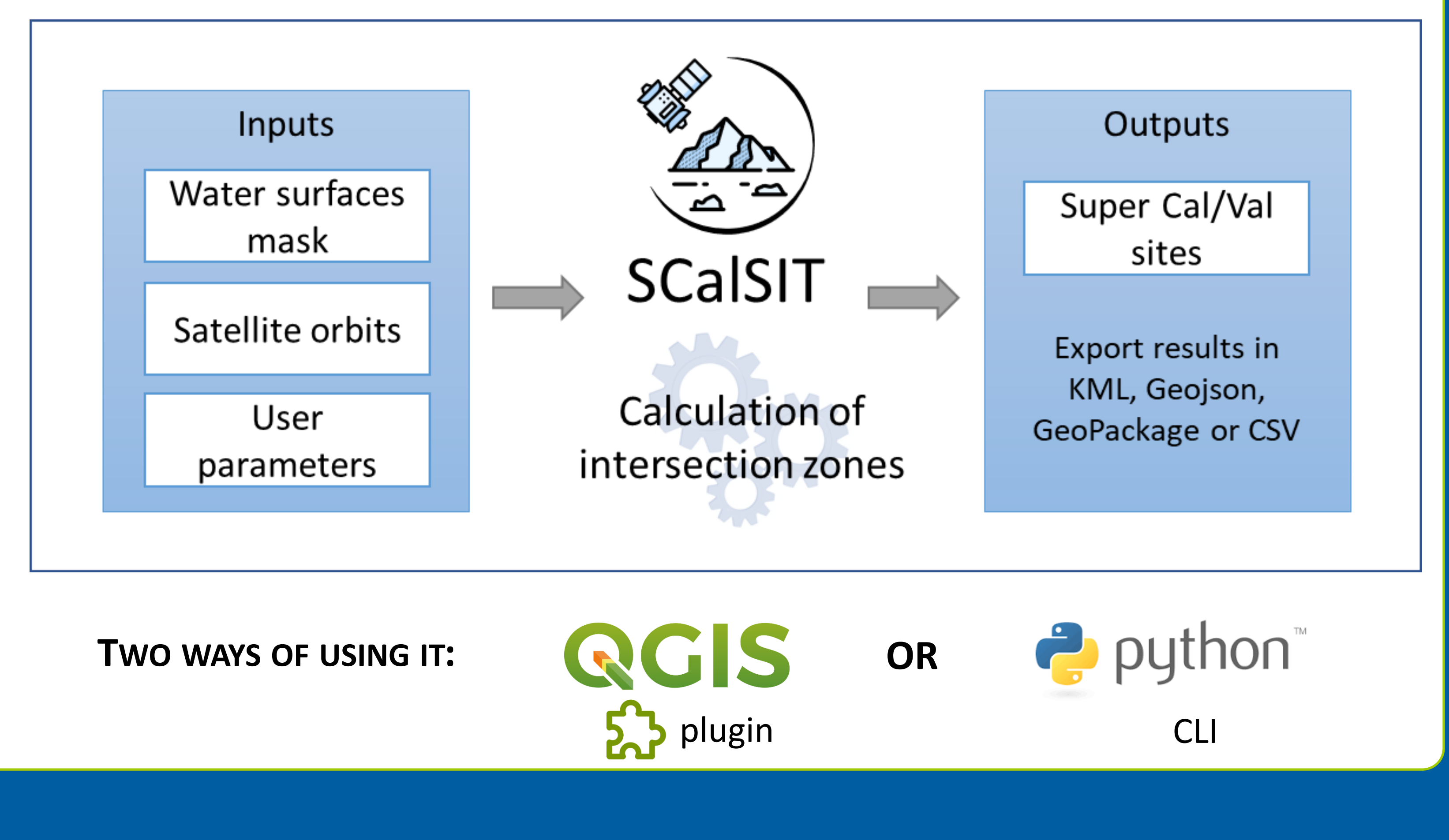

**The Common Common Common Common Common Common Common Common Common Common Common Common Common Common Common** 

- To identify such sites, it detects all potential intersections between inland water surfaces and altimetry satellites orbits.
- **•** The user only needs to define a water surface mask and the altimetry satellites orbits, and the tool will automatically calculate the intersection zones of both within a specific area of interest, taking into account any additional parameters defined by the user, such as the distance to the water body, the time period, a specific water body, a minimum number of passes over the water body.
- O Once the intersection zones are calculated, the user can save these zones and use them within any GIS tool.

### **SCalSIT: How does it work?**

### **Example on the Garonne river**

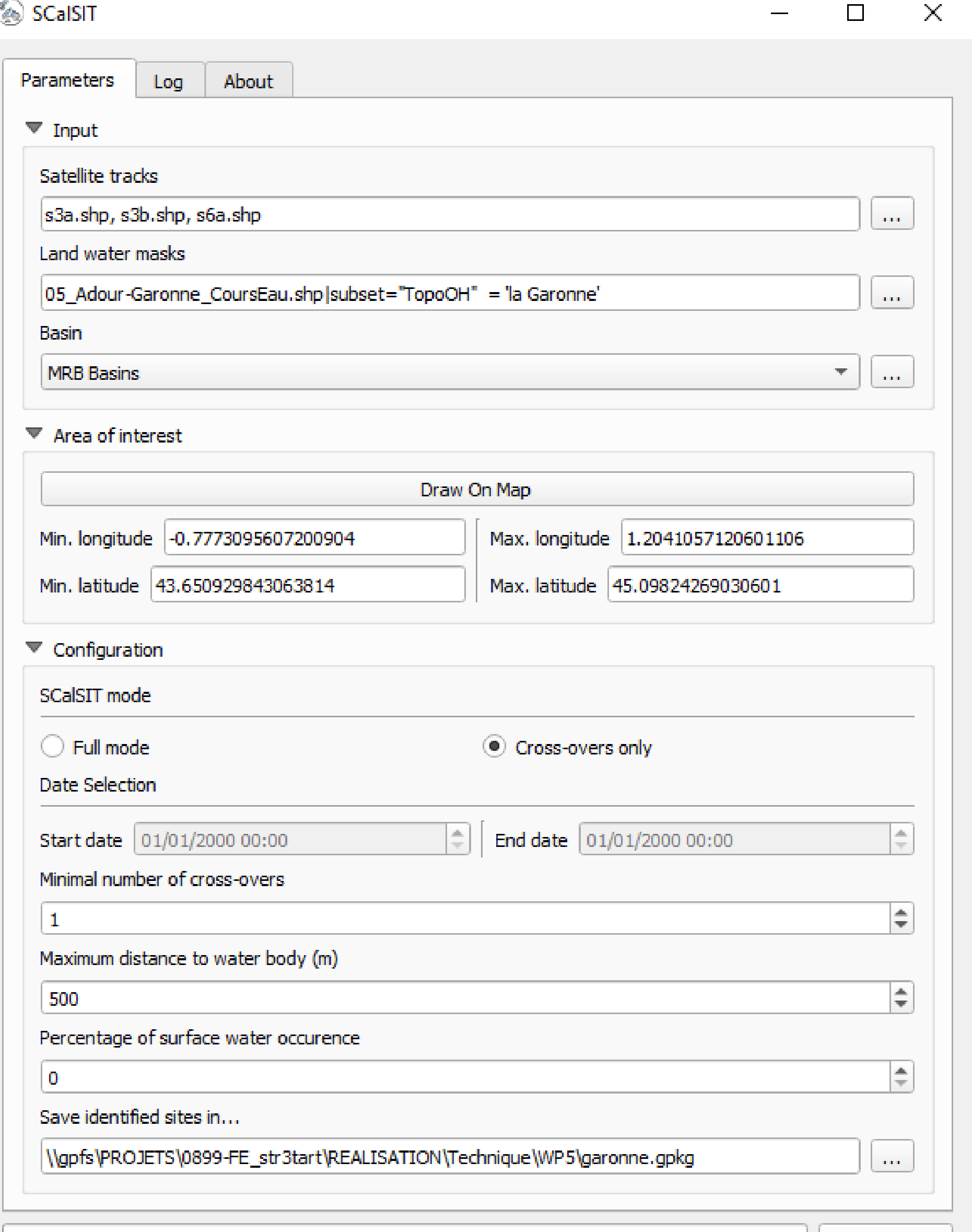

Marmande site identified as a Super site, with several "one cross-over zones" and one "two cross-over zone"

## Zone attributes, with satellite, orbit and pass information, and MRB Basins metadata

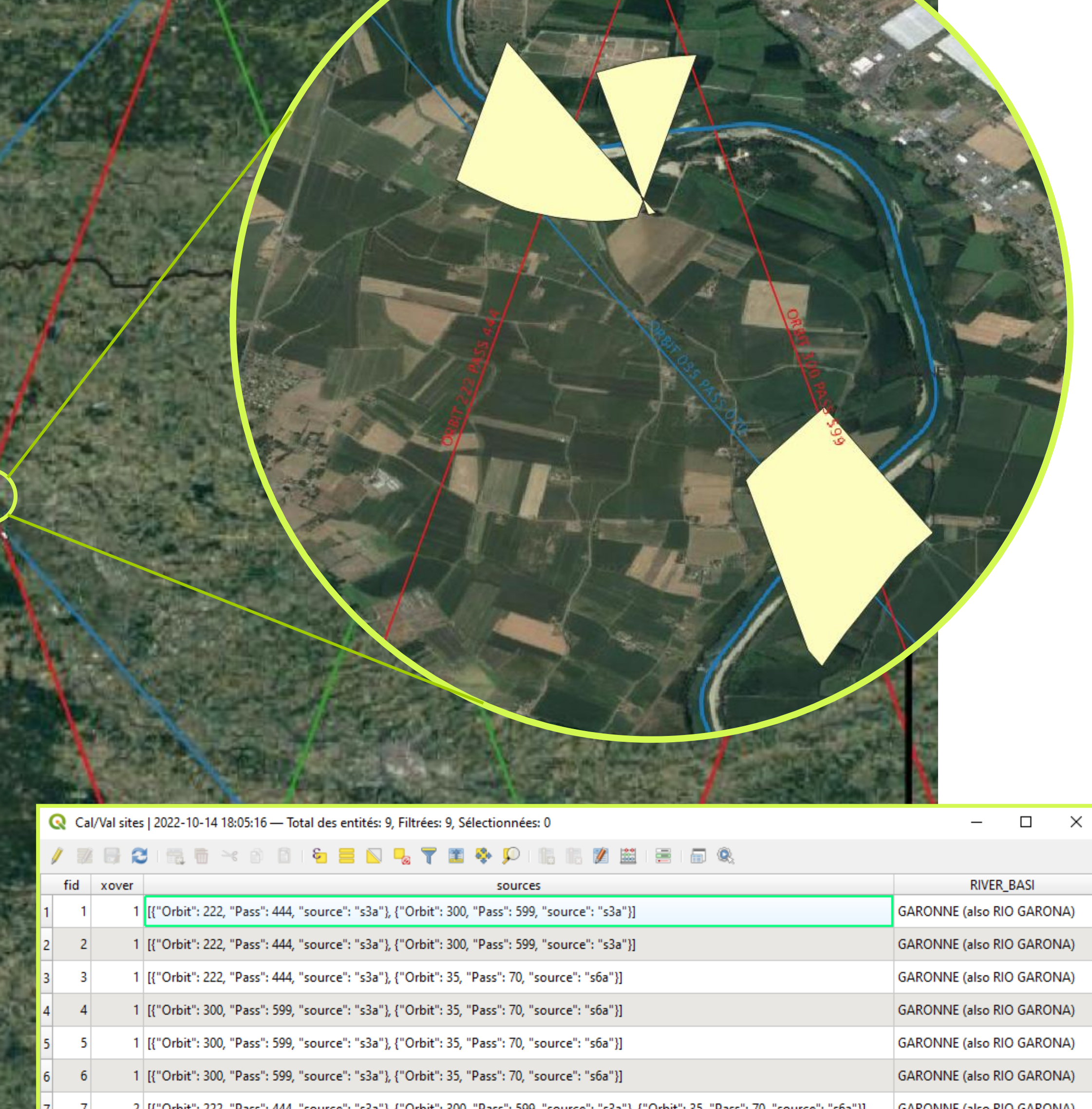

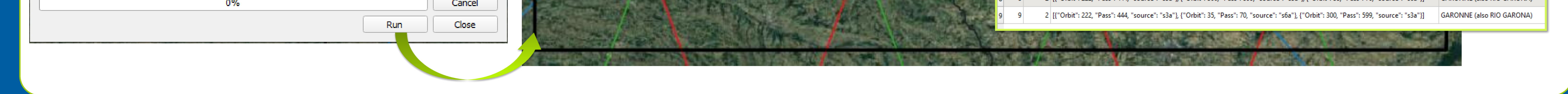

This tool is an open-source software. It will be distributed on Gitlab once validated by ESA.